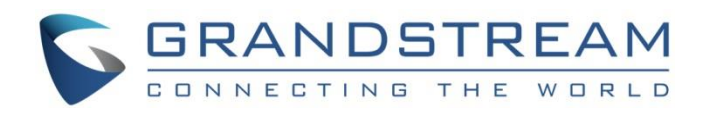

# Grandstream Networks, Inc.

CTI Guide

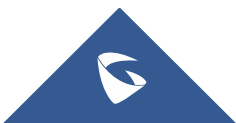

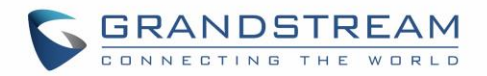

# **Table of Contents**

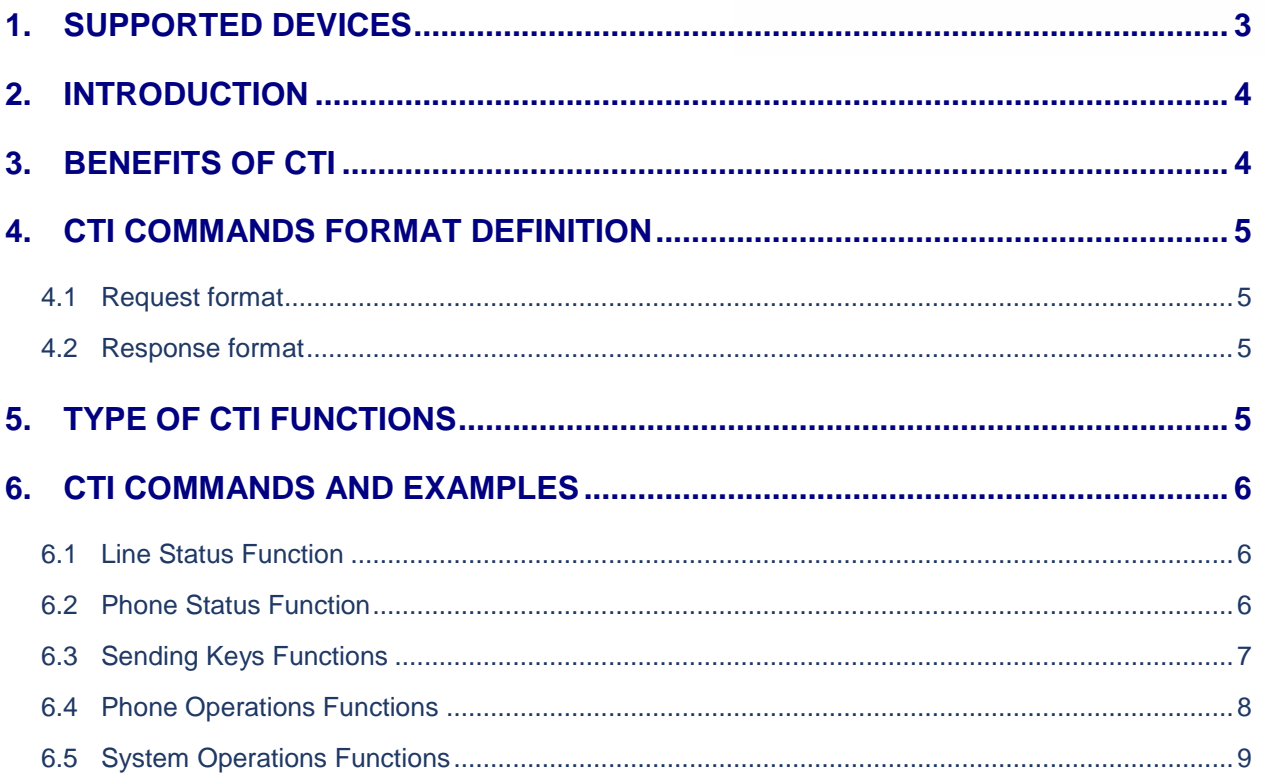

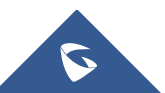

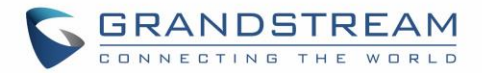

# <span id="page-2-0"></span>**SUPPORTED DEVICES**

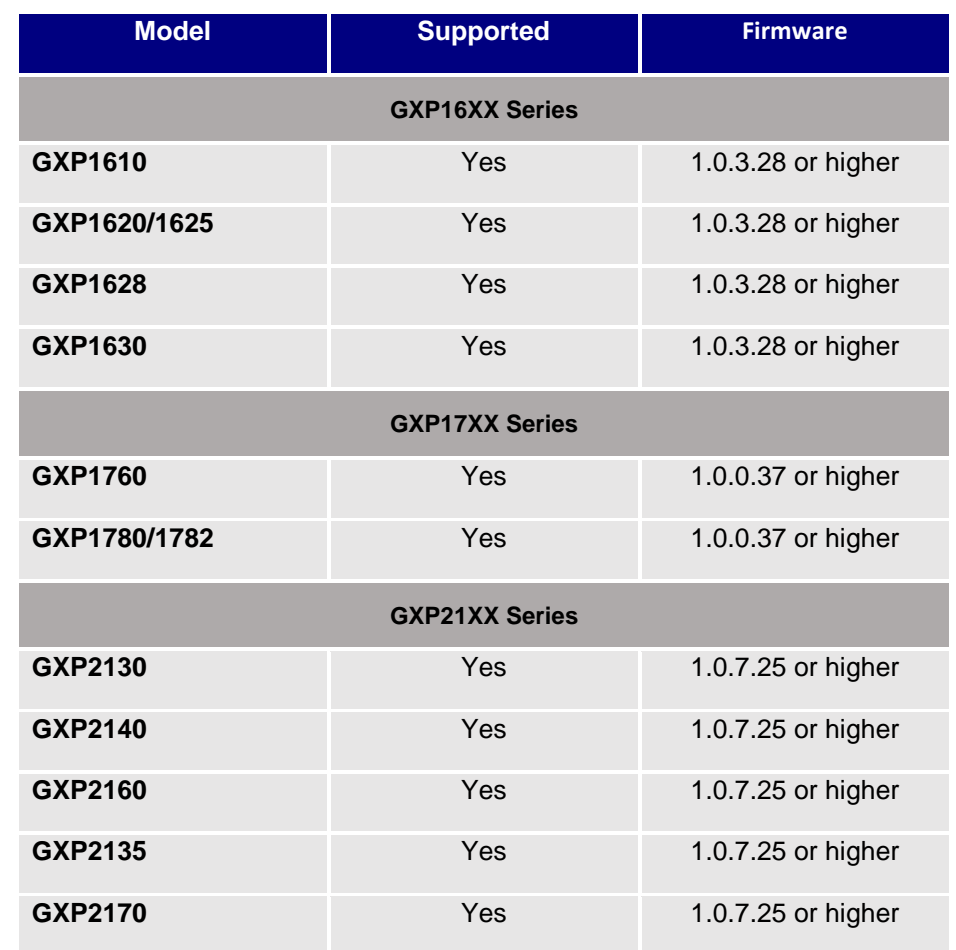

Following table shows Grandstream products supporting CTI commands:

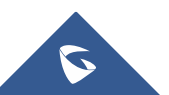

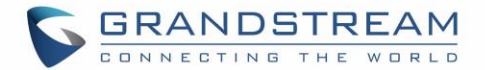

# <span id="page-3-0"></span>**INTRODUCTION**

CTI (Computer-Telephony Integration) provides ability to manage phone calls from a computer including basic call operations such as making and answering calls, and advanced call operations such as call forward, conference, call hold and more.

Grandstream GXP16XX, GXP17XX and GXP21XX series support CTI operations and commands providing complete control over phone calls from a desktop computer. CTI commands can be integrated with a 3<sup>rd</sup> party application to control interaction between customer's phone and desk computer or can be run using a web browser on customer's computer.

This guide describes available operations and commands with examples how-to run them from a web browser.

# <span id="page-3-1"></span>**BENEFITS OF CTI**

The major benefits of using Computer Telephony Integration (CTI) are the following:

- Complete control over calls (answer, hang-up, call on hold, manage "do not disturb", call forward, conference, call transfer and etc…).
- Incoming calls notifications on desk computer allowing caller numbers to be screened against a database to collect or provide more information related to caller.
- Initiate outbound calls from computer directly with possibility of automatic and pre-dial calls commonly used for telemarketing.
- Increase productivity and improve customer service.

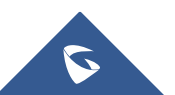

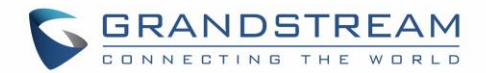

# <span id="page-4-0"></span>**CTI COMMANDS FORMAT DEFINITION**

# <span id="page-4-1"></span>**Request format**

The general CTI commands request format is: [http://Phone-IP-Address/cgi-bin/function?passcode=PASSWORD&param=value](http://phone-ip-address/cgi-bin/function?passcode=PASSWORD¶m=value)

*"Function"* is one of CTI functions as described in next chapter (*api-get\_line\_status* for example)

*"Password"* is the phone's admin level password

<span id="page-4-2"></span>*"Param=value"* is the parameter for specific CTI function type

# **Response format**

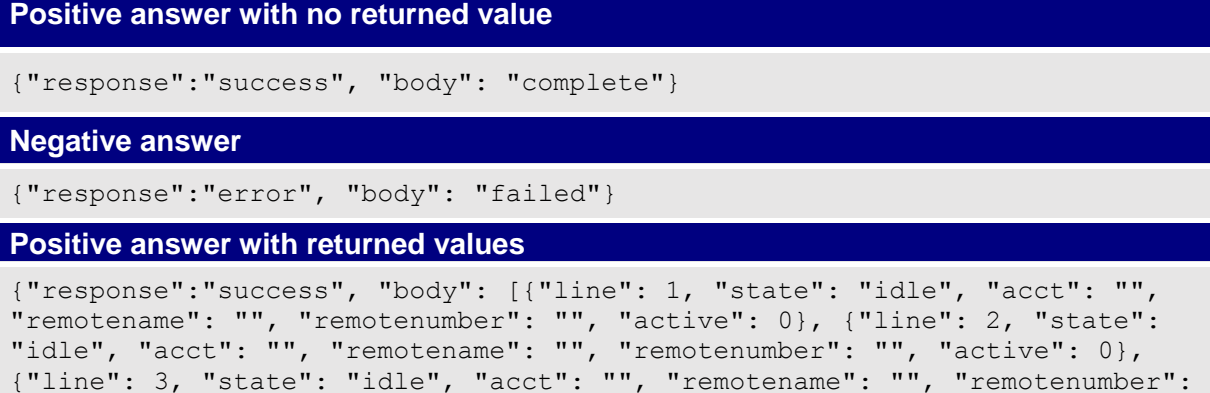

```
"", "active": 0}]}
```
# <span id="page-4-3"></span>**TYPE OF CTI FUNCTIONS**

Please refer to following table describing type of CTI functions supported:

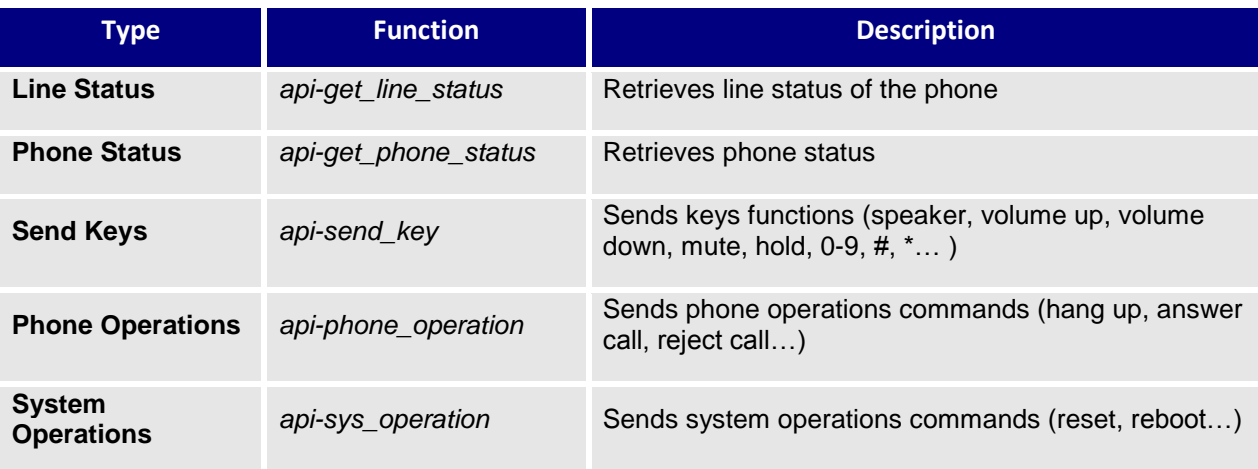

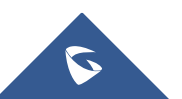

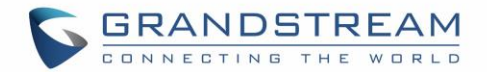

# <span id="page-5-0"></span>**CTI COMMANDS AND EXAMPLES**

Following commands have been run in a web browser on computer in same phone's network. In the examples below, a GXP2135 phone is used with IP address 192.168.5.135 and admin level password set to default (passcode=admin).

# <span id="page-5-1"></span>**Line Status Function**

#### **General format**

The general format of CTI command to retrieve the line status is: [http://Phone-IP-Address/cgi-bin/api-get\\_line\\_status?passcode=PASSWORD](http://phone-ip-address/cgi-bin/api-get_line_status?passcode=PASSWORD)

#### **Example**

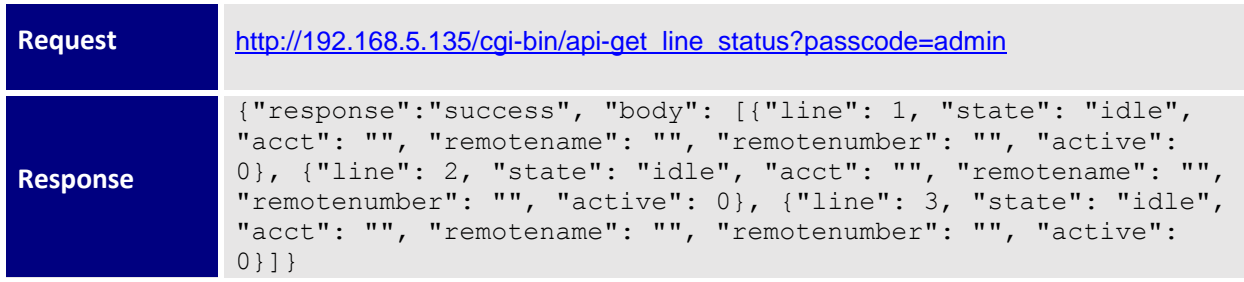

In this example, the phone shows that only one account is available on line 1; other lines are not registered.

# <span id="page-5-2"></span>**Phone Status Function**

#### **General format**

The general format of CTI command to retrieve phone status is:

[http://Phone-IP-Address/cgi-bin/api-get\\_phone\\_status?passcode=PASSWORD](http://phone-ip-address/cgi-bin/api-get_phone_status?passcode=PASSWORD)

#### **Example**

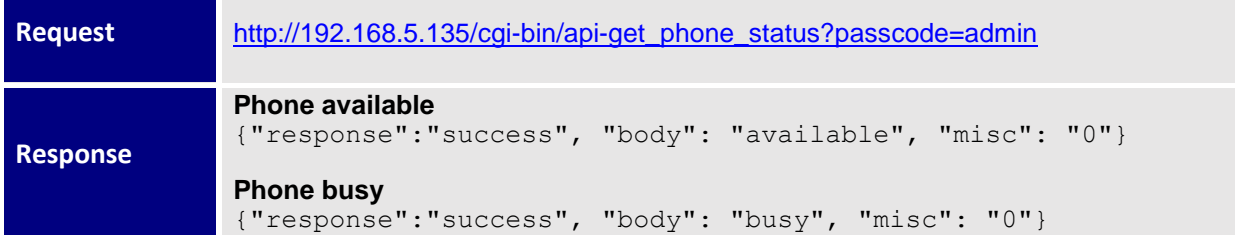

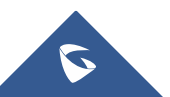

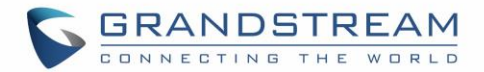

# <span id="page-6-0"></span>**Sending Keys Functions**

#### **General format**

The general format of CTI command to send keys functions is: http://Phone-IP-Address/cgi-bin/api-send\_key?passcode=PASSWORD&keys=KEY

#### **Examples**

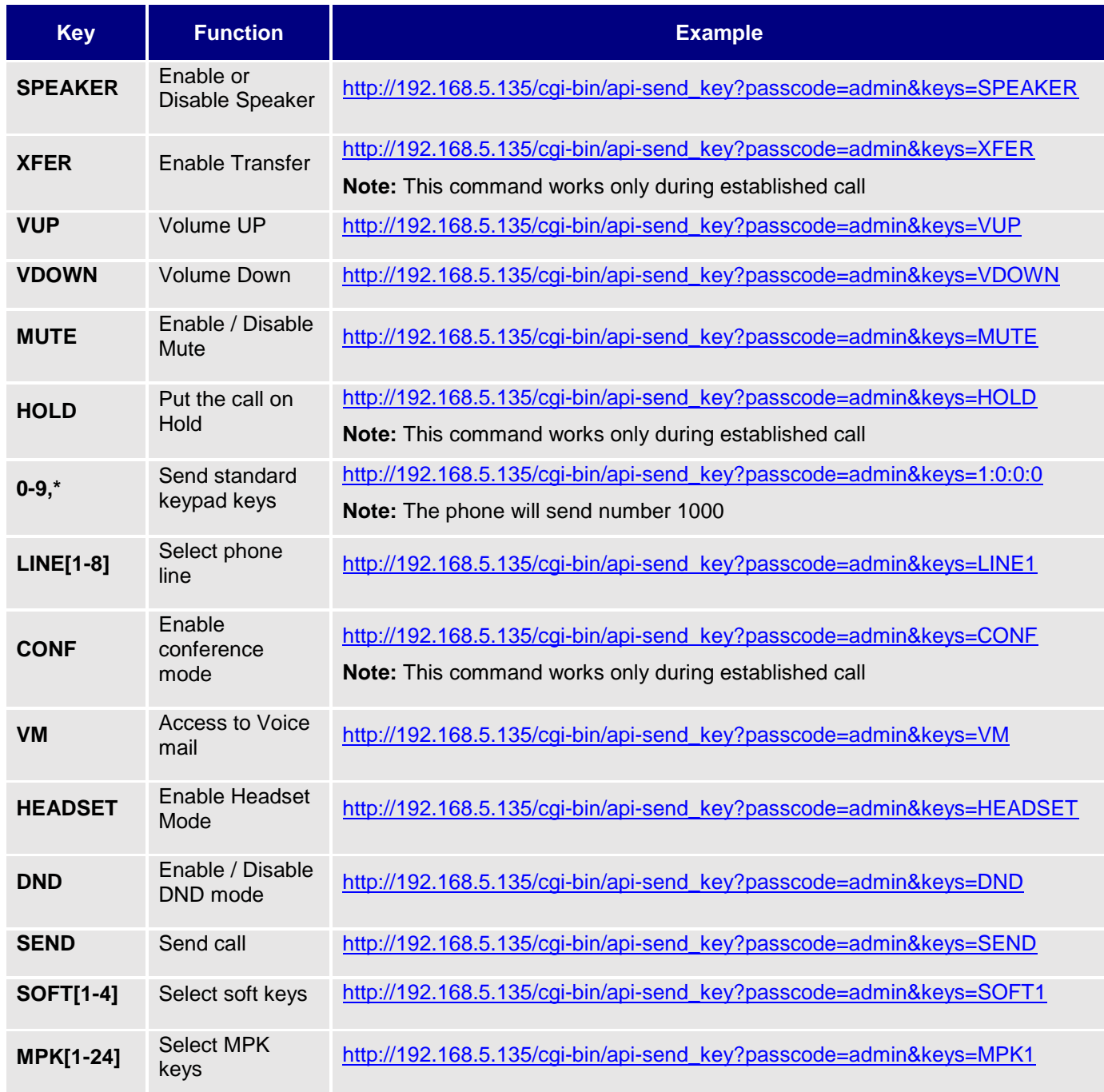

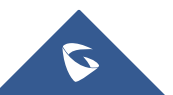

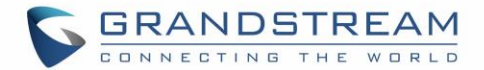

#### **Positive answer**

If accepted, the command will be run instantly on the phone and below positive answer can be returned:

{"response":"success", "body": "complete"}

#### **Negative answer**

If not accepted, the phone will not react to it and below negative answer can be returned:

```
{"response":"error", "body": "unknown"}
```
#### **Make call example**

Customers may use following example to initiate a call to number 1000 [http://192.168.5.135/cgi-bin/api-send\\_key?passcode=admin&keys=1:0:0:0:SEND](http://192.168.5.135/cgi-bin/api-send_key?passcode=admin&keys=1:0:0:0:SEND)

### <span id="page-7-0"></span>**Phone Operations Functions**

#### **General format**

The general format of CTI command to send phone operations is: [http://Phone-IP-Address/cgi-bin/api-phone\\_operation?passcode=PASSWORD&cmd=OPERATION](http://phone-ip-address/cgi-bin/api-phone_operation?passcode=PASSWORD&cmd=OPERATION)

#### **Examples**

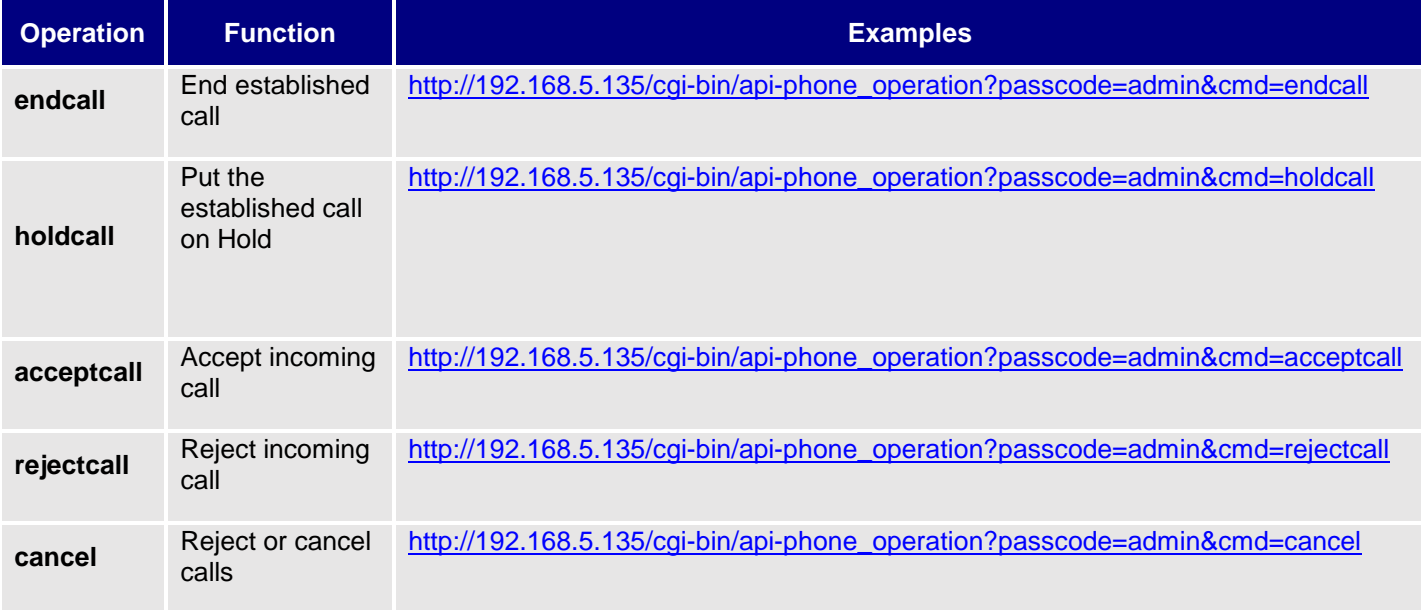

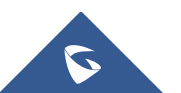

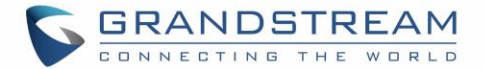

#### **Positive answer**

If accepted, the command will be run instantly on the phone and below positive answer can be returned:

{"response": "success", "body": true}

#### **Negative answer**

If not accepted, the phone will not react to it and below negative answer can be returned:

```
{"response": "error", "body": false}
```
# <span id="page-8-0"></span>**System Operations Functions**

#### **General format**

The general CTI command to send phone system operations is:

http://Phone-IP-Address/cgi-bin/api-sys\_operation?passcode=PASSWORD&request=OPERATION

#### **Examples**

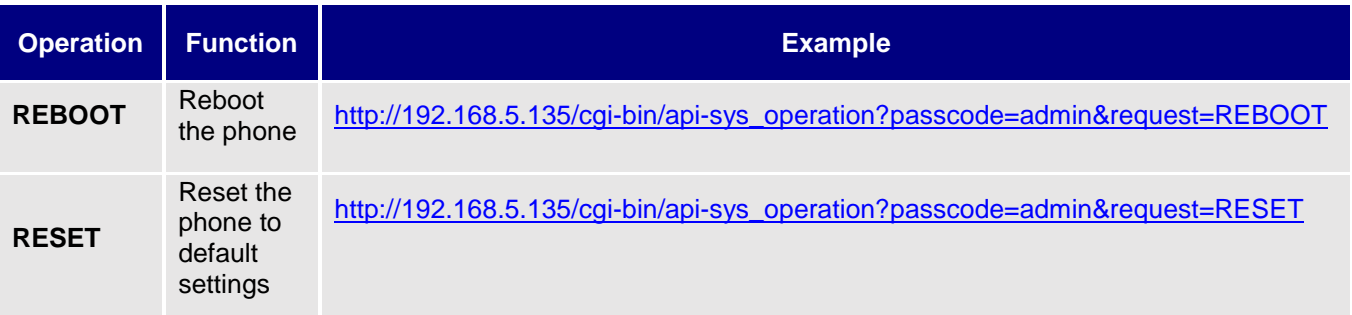

#### **Positive answer**

If accepted, the command will be run instantly on the phone and below positive answer can be returned:

```
Reboot: {"response":"success", "body": "savereboot"}
Reset: {"response":"success", "body": "reset"}
```
#### **Negative answer**

If not accepted, the phone will not react to it and below negative answer can be returned:

```
{"response":"error", "body": "unknown"}
```
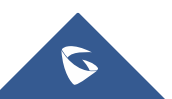